# Career Development Network: Resources for exploring what alumni are doing!

November 16, 2023

### **Career Outcomes Data: Power BI**

In June 2023, the MU analytics team moved career outcomes data from Cognos to the Power BI app. Our recent Class of 2022 career outcomes as well as historical (2019-2021) data is now available to all faculty and staff! You can access Power BI a few ways:

- Recommended: Open Microsoft Teams, click on Apps from far-left menu and select Power BI. Click on Workspaces and then select or search for *MU Career Services*. This is recommended because you may print, export pages as PowerPoint or PDFs, share links and perform other tasks. These functions are not available outside of Teams. -OR-
- 2. Open https://app.powerbi.com/ and search for MU Career Services. -OR-
- 3. Download the Power BI app from the Microsoft store. You may pin it to your Taskbar or add to the Start Menu. Once open, make sure you are on the home tab and select *MU Career Services*.

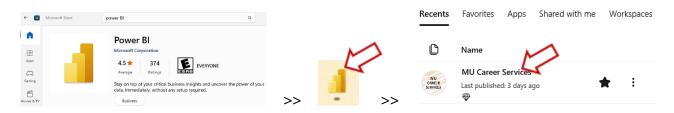

Here's a quick overview of what you will find on the site:

- *Welcome:* Information about the survey collection and reporting process and guidelines about how to use and interpret data. Includes a <u>help video</u>.
- Introduction: Information about the site structure and a link to sample communications.
- **Summary Statistics:** Outcome types with a range of filters including School/College, academic plan and subplan, and student demographics.
- *Full-Time Employment:* Breakdown of employment data including top employers, industries, and median salary data.
- Locations: Information about where our graduates reside.
- **Glossary of Terms:** Key point of reference for outcomes terminology.

The Power BI is an internal dashboard where you can explore career outcomes data by academic plan/subplan and student demographics (gender, ethnicity and first gen status).

### Note: Class of 2023 data will be added this winter (February/March 2024).

## LinkedIn Alumni Searches

LinkedIn provides lots of information about the career trajectories of Mizzou graduates! There is an Alumni page for every college and university. Simply type "University of Missouri" in the search bar or click on your school's logo from your profile.

You will find alumni information, including:

- Where they live
- Where they work
- What they do
- What they studied
- What they are skilled at
- How you are connected

To get to this second page of data, look at the top right for "< " Previous and Next ">" buttons.

You can filter the results by clicking on the bars under where they live, work, what they do, etc.

### **Other Search Options:**

**Search by Company:** If students want to know to get their foot in the door with their dream employer, they can click on organization name or type it in search window.

**Search By Year Graduated:** You can enter a range of years alumni attended your school or if you want to see which recent graduates are on LinkedIn versus experienced professionals.

**Search By Geography:** If a student is planning to relocate to a new city, state or country, LinkedIn offers helpful information. Just search for a locale under the "where they live" column or type the location in the search window.

### **Benefits:**

This is a great **exploration tool** where students can see what alumni are doing with their majors and the career journeys of individual alums. They can also arrange informational interviews and seek out career guidance. Likewise, this is a powerful **networking tool** for students actively seeking job shadowing or employment opportunities. Sharing a school experience is a great way students can introduce themselves and make connections. Tigers are fiercely loya!

| University of Missouri-<br>Higher Education · Columbia, MO · 261,271 followers |                               | *       |
|--------------------------------------------------------------------------------|-------------------------------|---------|
| Rob & 237 other connections work here                                          |                               |         |
| Home My Employer About Posts                                                   | Jobs Life                     | vents   |
| 184,469 alumni                                                                 |                               |         |
| Search alumni by title, keyword or company Start year 1900 End year 2023       |                               |         |
| Where they work + Add                                                          | Where they live               | + Add V |
| 5,231   University of Missouri-Columbia                                        | 177,855   United States       | 2       |
| 915   Veterans United Home Loans                                               | 99,936   Missouri, United Sta | tes 1!  |

## What Can I Do With This Major?

Website: https://mizzoucareertools.campuscareerinnovations.com/resources/wcidwtm

Whether you or a student are exploring majors or seeking information about a chosen field, these links help users connect majors to careers. The web pages feature typical career paths, hiring employers, professional associations, and career development strategies.

Be aware that some of the links may have a slightly different name than major names at Mizzou. Also, not all Mizzou majors are represented. Students should access a comprehensive list at <u>Majors@Mizzou</u>.

To get started we encourage users to watch and/or share this intro video!

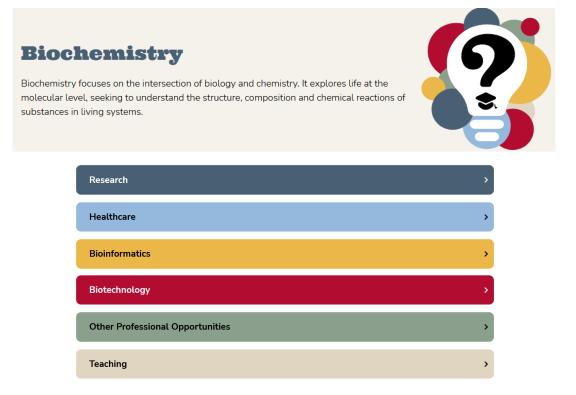

#### **Professional Associations**

- American Academy of Forensic Science
- American Chemical Society
- American Institute of Biological Sciences: Careers
- American Society for Biochemistry and Molecular Biology
- <u>Biochemical Society</u>
- Biotechnology Innovation Organization
- <u>Biotechnology Institute</u>
- <u>Council for the Advancement of Science Writing</u>
- International Union of Biochemistry and Molecular Biology
- The National Academies

#### **Related Resources**

- Aspiring Docs
- Explore Health Careers
- Pharmaceutical Research and Manufacturers of America
- Professional Science Masters
- Sloan Foundation Grants and Fellowships for Science, Technology and Medicine

#### **Occupational Outlook**

- Biochemists and Biophysicists
- <u>Biological Technician</u>
- Chemists and Material Scientists
- Dentists
- Medical Scientists
- <u>Natural Sciences Managers</u>
- <u>Pharmacists</u>
- <u>Physician Assistants</u>
- <u>Physicians and Surgeons</u>
- Postsecondary Teachers
- Technical Writers
- Veterinarians

#### **Employment Opportunities**

- <u>Biospace</u>
- New Scientist Jobs
- <u>Science Careers</u>